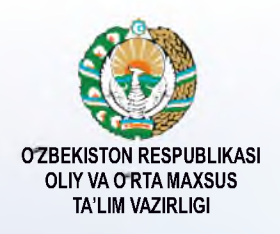

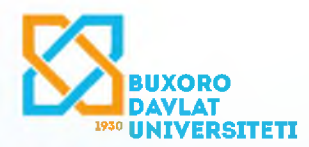

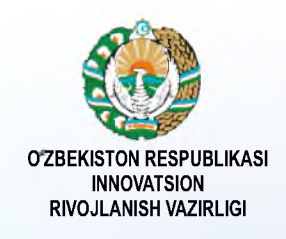

## «AMALIY MATEMATIKA VA AXBOROT TEXNOLOGIYALARINING **ZAMONAVIY MUAMMOLARI» XALQARO ILMIY-AMALIY ANJUMAN TEZISLAR TO'PLAMI**

## **ABSTRACTS INTERNATIONAL SCIENTIFIC AND PRACTICAL CONFERENCE «MODERN PROBLEMS OF APPLIED MATHEMATICS AND INFORMATION TECHNOLOGIES»**

## **ТЕЗИСЫ** МЕЖДУНАРОДНОЙ НАУЧНО-ПРАКТИЧЕСКОЙ КОНФЕРЕНЦИИ «СОВРЕМЕННЫЕ ПРОБЛЕМЫ ПРИКЛАДНОЙ МАТЕМАТИКИ И ИНФОРМАЦИОННЫХ ТЕХНОЛОГИЙ»

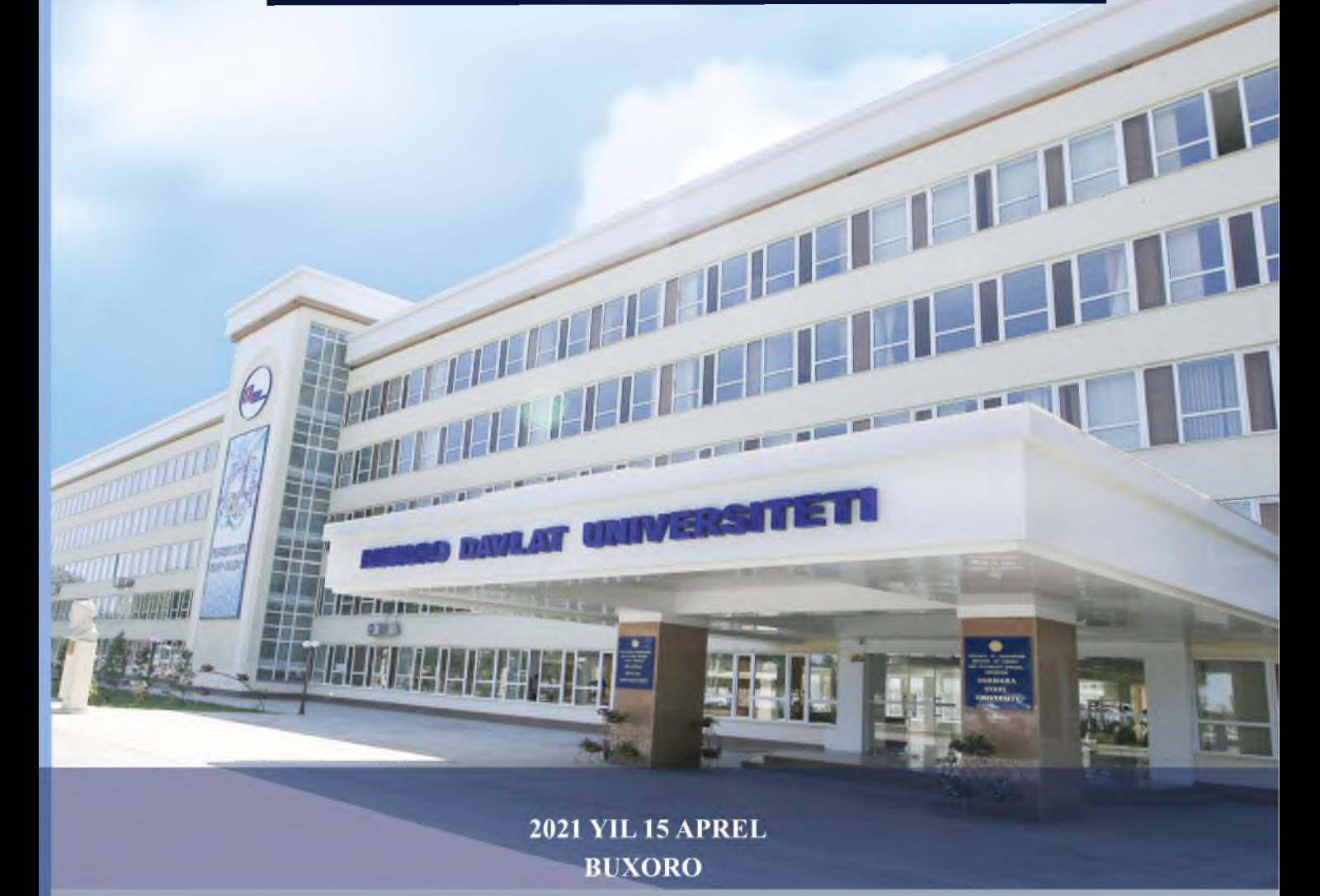

**УЗБЕКИСТОН РЕСПУБЛИКАСИ ОЛИЙ ВА УРТА МАХСУС ТАЪЛИМ ВАЗИРЛИГИ БУХОРО ДАВЛАТ УНИВЕРСИТЕТИ а х б о р о т т е х н о л о г и я л а р и ф а к у л ь т е т и**

# **АМАЛИЙ МАТЕМАТИКА ВА АХБОРОТ ТЕХНОЛОГИЯЛАРИНИНГ ЗАМОНАВИЙ МУАММОЛАРИ**

ХАЛҚАРО МИҚЁСИДАГИ ИЛМИЙ-АМАЛИЙ АНЖУМАН

# **МАТЕРИАЛЛАРИ**

**2021 йил, 15-апрель**

**Бухоро - 2021**

В связи с поставленной целью и выдвинутой гипотезой были сформулированы следующие задачи:

- 1. Провести анализ основных направлений информатизации педагогических вузов, методических систем обучения предметным дисциплинам с целью выявления повышения качества обучения путей при использовании современных информационных и коммуникационных технологий.
- 2. Обосновать основные принципы создания информационно-коммуникационной предметной среды по курсу «Численные методы» и выявить ее необходимые компоненты.
- 3. Выявить условия эффективного использования нелинейных технологий обучения курсу «Численные методы».
- 4. Разработать информационный ресурс среды, обеспечивающий реализацию параллельного способа обучения.
- 5. Разработать методическую систему обучения курсу «Численные методы» в условиях информационно-коммуникационной предметной среды.
- экспериментально эффективность использования разработанной 6. Проверить методической системы.

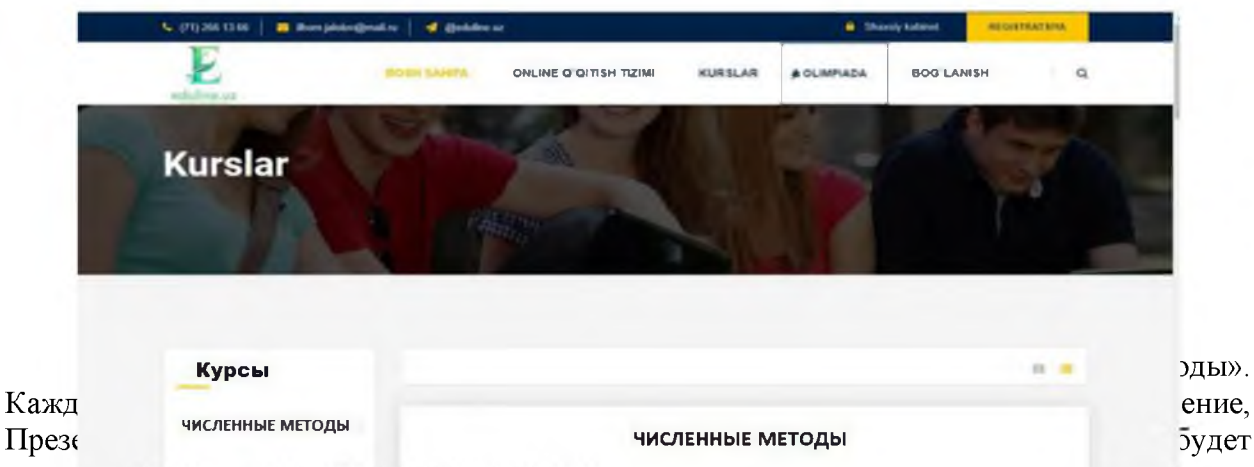

Начићать урови в этой последовательности.

Модуль. В одном модуле имеется несколько тем по курсу, которые должен изучить участник курса. Только при прохождении предыдущего модуля, открывается следующий модуль для последующего изучения.

#### Список литературы

- 1. Самарский А.А., Гулин А.В. Численные методы. -М., Наука. 1989.
- 2. Самарский А.А. Введение в численные методы. -М., Наука. 1987.
- 3. Бахвалов Н.С. Численные методы. М. наука. 1987.

4. Дронов В. A.HTML 5, CSS 3 и Web 2.0. Разработка современных Web-сайтов. 2011.-414c

5. Бенедетти Р. Изучаем работу с jQuery. - М.: Питер, 2012. - 512с.

#### ЎКУВЧИЛАРНИНГ ЎЗЛАШТИРИШ МОНИТОРИНГИНИ ҚЎЛЛАБ-ҚУВВАТЛОВЧИ ТИЗИМ

#### <sup>1</sup>Файзиев М.Б., <sup>2</sup>Болтаев Т.Б., <sup>3</sup>Арабов У.Х.

 ${}^{1}$ Бухоро Давлат Университети магистранти

 ${}^{2}$ Бухоро Давлат Университети, «Ахборот технологиялари» кафедраси доценти  ${}^3E$ ухоро Давлат Университети, «Ахборот технологиялари» кафедраси укитувчиси

Маълумки, хар бир университет ёки таълим муассасаси ўз таълим жараёнини бошқариш учун замонавий технологиялардан келиб чиққан холда, ўзининг виртуал ахборот таълим мухитини яратишга харакат килади. Хозирги вактга келиб, виртуал ахборот таълим мухитини яратишнинг хожати колмаган, чунки веб мухитига мослашган **^ар хил турдаги дастурий мажмуалар жонкуяр дастурчи ва таълим со^асида ишлаб келаётган ходимларнинг ^амкорликда ишлашлари, шунингдек, таълимга йуналтирилган фондлар тoмoнидан куллаб-кувватланиши натижасида, эркин ва очик кодли дастурий таъминотлар яратилган. Буларга LMS (Learning Management Systems) тизимларини мисол килишимиз мумкин.**

LMS тизимларини тахлил килиш натижасида уларга кўшимча имкониятлар кушиш **кераклиги хулоса килинди. Ушбу маколада мана шундай кушимча имкониятлардан бири "укувчиларнинг узлаштиришини мониторинг килиш" ни уз ичига олган "Online-Repetitor" веб иловасини ишлаб чикиш жараёни келтирилган.**

**Укувчиларнинг узлаштиришини мониторинг килиш учун ишлаб чикилган "Online-Repetitor" веб иловаси PHP 7 дастурлаш тили оркали яратилган булиб, MySQL маълумотлар базасидан фойдаланилган.**

**Маълумотлар базасидаги жадваллар ва SQL суровлар оркали ^осил килинган куринишлар руйхати:**

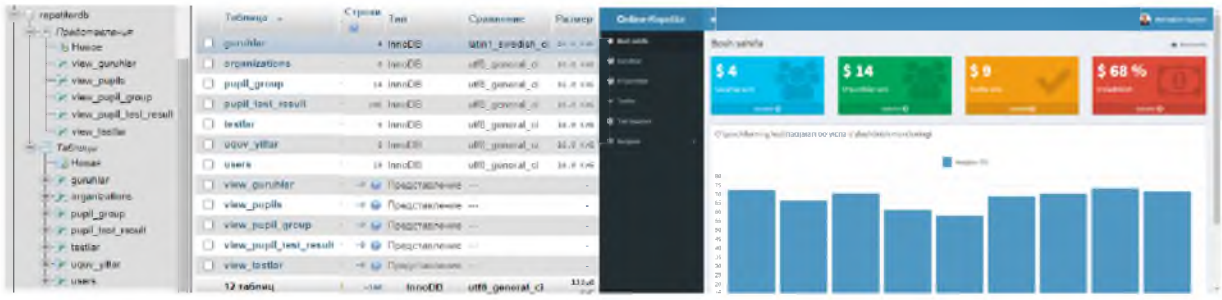

**"Online-Repetitor" веб иловаси: Бош са^ифа:**

Гурухлар сахифаси:

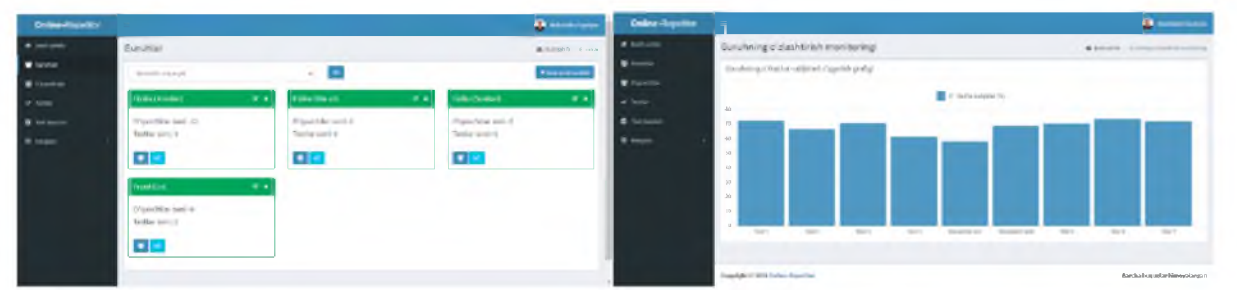

**Гуру^ натижалари мониторинги: Мониторинг килиш учун ишлатилган асосий дастур кисми:**

```
<?php
 \text{Stests} = \text{array}();
 $results = array();
try{
  $stmt1 = $conn->prepare("SELECT * FROM view testlar WHERE teacher id=:teacher id
and count ans>0");
  $stmt1->execute(['teacher_id'=>$_SESSION['teacher']]);
  foreach($stmt1 as $row1) {
   $foiz=$row1['sum_result']*100/($row1['count_ans']*$row1['savollar_soni']);
   $labelName=$row1['test_nomi'];//." (".$row1['date_test'].")";
   array_push($tests, $labelName);
   array_push($results, round($foiz,1));
  }
 $tests = json_encode($tests);
 $results = json_encode($results);
}
catch(PDOException $e){
```
echo  $e$ ->getMessage();

 $?$ 

#### Адабиётлар

1. https://www.researchgate.net/publication/319852640 Creation of Charts with PHP HTML5 and Javascript

2. https://www.chartphp.com/database-driven-php-charts/

3. Jay Greenspan and Brad Bulger MySQL/PHP Database Applications

4. Luke Welling, Laura Thompson PHP and MySQL Web Development

#### МЕХАНИЗМ РАБОТЫ С СЕССИЯМИ В РНР

#### <sup>1</sup>Сатлиев Олимжон Авлиёкулович, <sup>2</sup>Хаятов Хуршиджон Усманович

TГТУ, Ассистент кафедры информатики и компьютерной графики БухГУ, Старший преподаватель кафедры прикладной математики и технологии программирования

#### Введение

Сессии - это на самом деле очень просто. Надо только понимать, для чего они нужны и как устроены. Возможно Вы знаете, что веб-сервер не поддерживает постоянного соединения с клиентом, и каждый запрос обрабатывается, как новый, без связи с предыдущими. То есть, нельзя ни отследить запросы от одного и того же посетителя, ни сохранить для него переменные между просмотрами отдельных страниц. Вот для решения этих двух задач и были изобретены сессии.

Собственно, сессии, если в двух словах - это механизм, позволяющий однозначно идентифицировать браузер и создающий для этого браузера файл на сервере, в котором хранятся переменные сеанса.

Это такие случаи, как корзина покупок в интернет магазине, авторизация, а так же, и не совсем тривиальные проблемы, такие, например, как защита интерактивных частей сайта от спама.

Для начала надо как-то идентифицировать браузер. Для этого надо выдать ему уникальный идентификатор и попросить передавать его с каждым запросом. Сессии используют стандартные, хорошо известные способы передачи данных. Собственно, других-то просто и нет.

Идентификатор - это обычная переменная. По умолчанию ее имя - PHPSESSID. Задача РНР отправить ее браузеру, чтобы тот вернул ее со следующим запросом. Переменная можно передать только двумя способами: в cookies или POST/GET запросом. PHP использует оба варианта.

За это отвечают две настройки в php.ini:

session.use cookies - если равно 1, то PHP передает идентификатор в cookies, если 0 - то нет.

session.use trans sid если равно 1, то PHP передает его, добавляя к URL и формам, если 0  $-mo$  *Hem.* 

Если включена только первая, **TO** при старте сессии (при каждом вызове session start()) клиенту устанавливается cookies. Браузер исправно при каждом следующем запросе эту cookies возвращает и PHP имеет идентификатор сессии. Проблемы начинаются, если браузер cookies не возвращает. В этом случае, не получая cookies с идентификатором, PHP будет все время стартовать новую сессию, и механизм работать не будет.

Если включена только вторая, то cookies не выставляется. А происходит то, ради чего, в основном, собственно, и стоит использовать встроенный механизм сессий. После того, как скрипт выполняет свою работу, и страница полностью сформирована, PHP

### **МУНДАРИЖА**

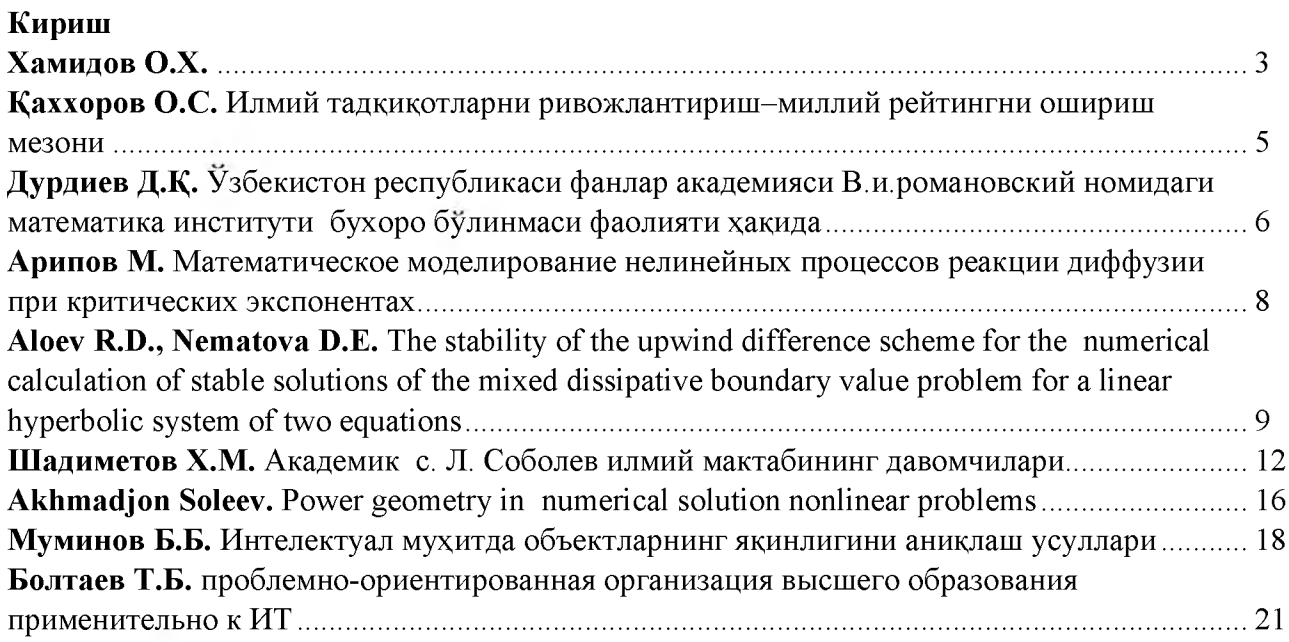

## **Х-ШУЪБА. МАТЕМАТИК МОДЕЛЛАШТИРИШ ВА СОНЛИ УСУЛЛАР**

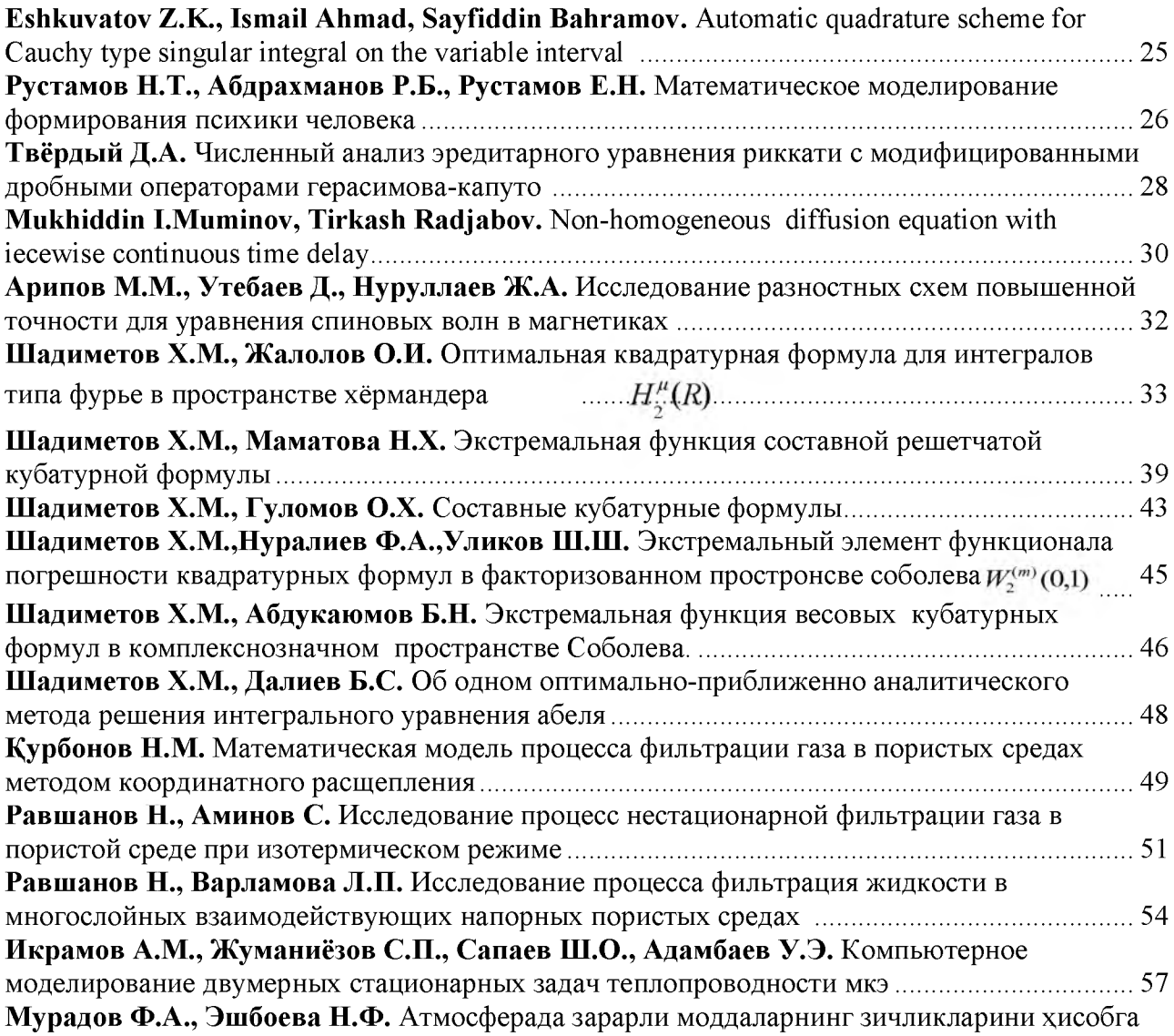

### **VI-ШУЪБА. WEB ВА МОБИЛ ИЛОВАЛАР**

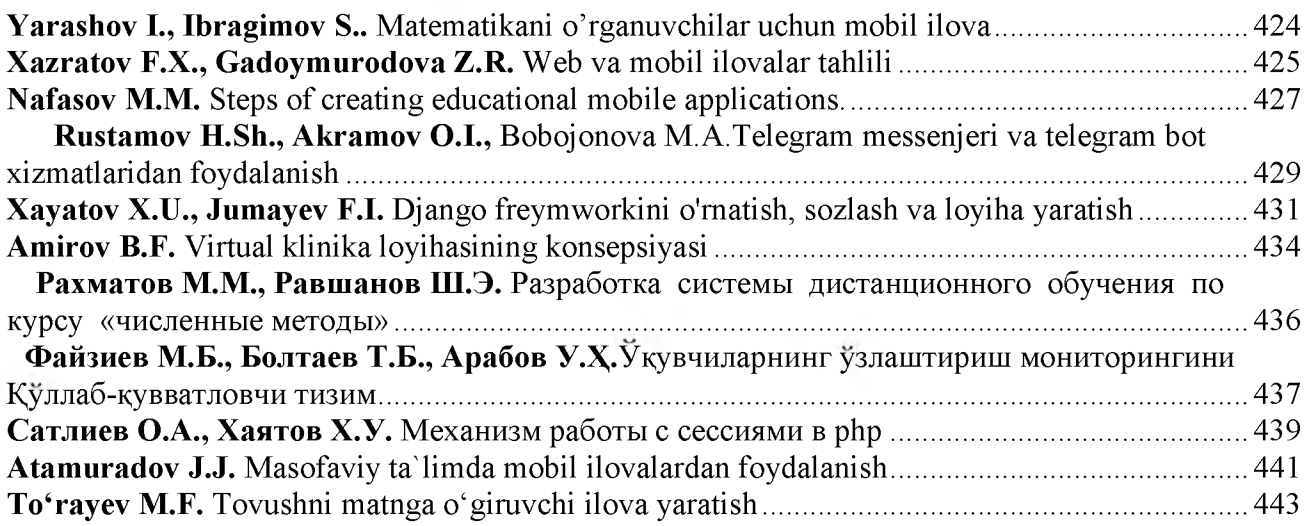

#### **УН-ШУЪБА.ТАЪЛИМДА АХБОРОТ ТЕХНОЛОГИЯЛАРИНИНГ ^УЛЛАНИЛИШИ**

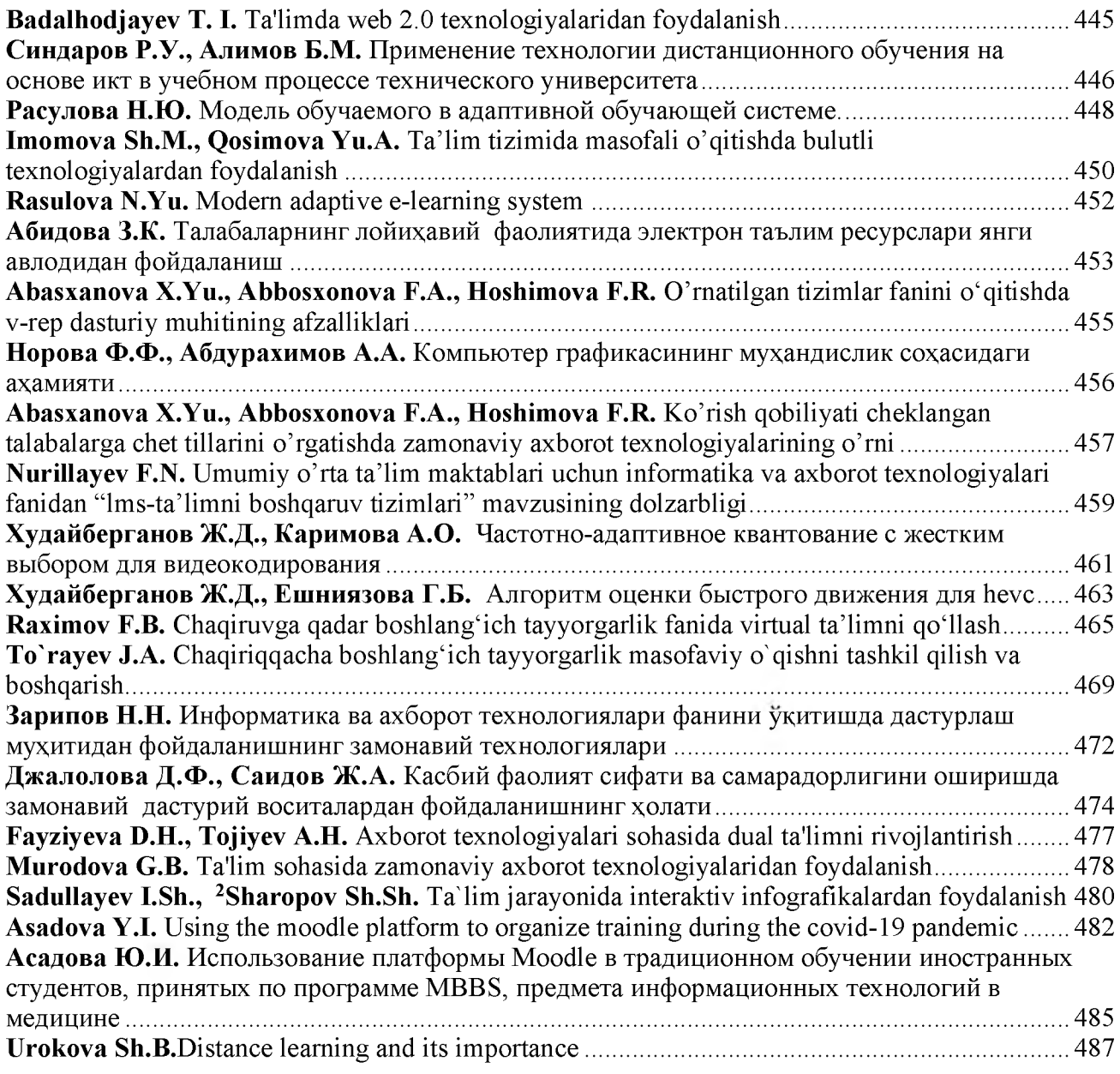